## Package 'GMKMcharlie'

October 8, 2019

Type Package

Title Unsupervised Gaussian Mixture and Minkowski K-Means

Version 1.0.3

Author Charlie Wusuo Liu

Maintainer Charlie Wusuo Liu <liuwusuo@gmail.com>

Description High performance trainers for parameterizing and clustering weighted data. The Gaussian mixture (GM) module includes the conventional EM (expectation maximization) trainer, the component-wise EM trainer, the minimum-messagelength EM trainer by Figueiredo and Jain (2002) <doi:10.1109/34.990138>. These trainers accept additional constraints on mixture weights and covariance eigen ratios. The Kmeans (KM) module offers clustering with the options of (i) deterministic and stochastic Kmeans++ initializations, (ii) upper bounds on cluster weights (sizes), (iii) Minkowski distances, (iv) cosine dissimilarity, (v) dense and sparse representation of data input. The package improved the usual implementations of GM and KM training algorithms in various aspects. It is carefully crafted in multithreaded C++ for processing large data in industry use.

License GPL-3

Encoding UTF-8

LazyData true

**Imports** Rcpp  $(>= 1.0.0)$ , RcppParallel

**Suggests** MASS ( $>= 7.3.0$ ), plot3D ( $>= 1.1.1$ )

LinkingTo Rcpp, RcppParallel, RcppArmadillo

SystemRequirements GNU make

NeedsCompilation yes

Repository CRAN

Date/Publication 2019-10-08 09:10:03 UTC

### R topics documented:

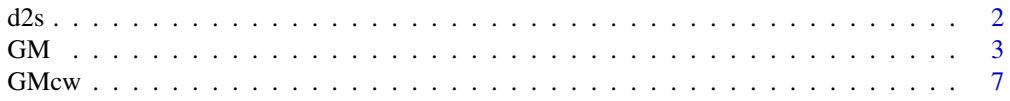

<span id="page-1-0"></span>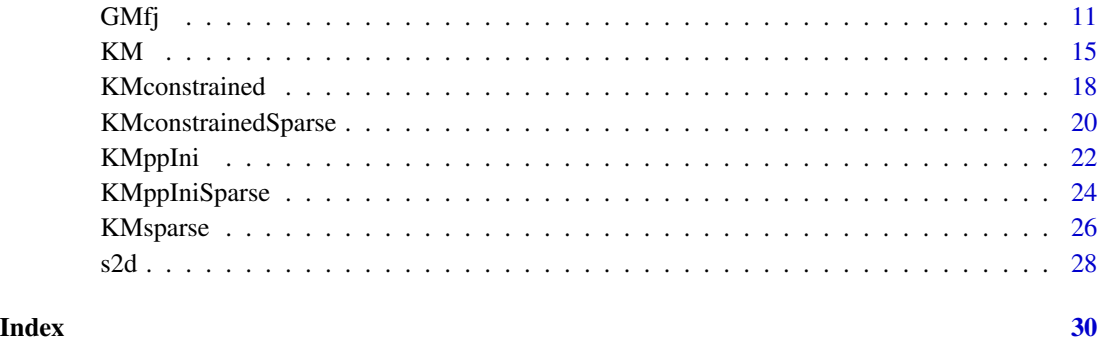

d2s *Dense to sparse conversion*

#### Description

Convert data from dense representation (matrix) to sparse representation (list of data frames).

#### Usage

```
d2s(
  X,
  zero = \theta,
  threshold = 1e-16,
  verbose= TRUE
  \mathcal{L}
```
#### Arguments

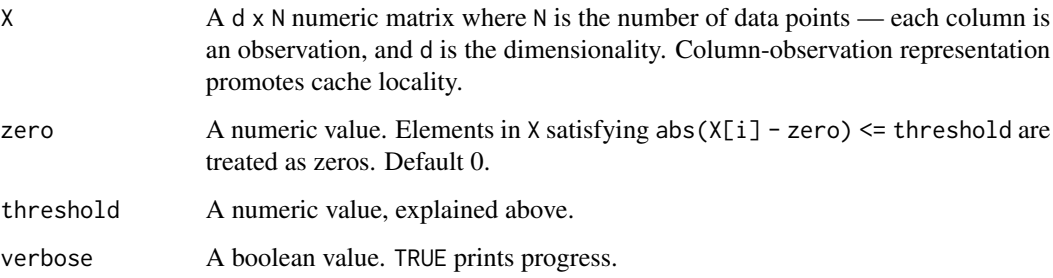

#### Value

A list of size N. Value[[i]] is a 2-column data frame. The 1st column is a sorted integer vector of the indexes of nonzero dimensions. Values in these dimensions are stored in the 2nd column as a numeric vector.

#### <span id="page-2-0"></span> $GM$  3

#### Examples

```
N = 2000Ld = 3000LX = matrix(rnorm(N * d) + 2, nrow = d)# Fill many zeros in X:
X = apply(X, 2, function(x))x[sort(sample(d, d * runif(1, 0.95, 0.99)))] = 0; x})# Get the sparse version of X.
sparseX = GMKMcharlie::d2s(X)
str(sparseX[1:5])
```
GM *Multithreaded Gaussian mixture trainer*

#### Description

The traditional training algorithm via maximum likelihood for parameterizing weighted data with a mixture of Gaussian PDFs. Bounds on covariance matrix eigen ratios and mixture weights are optional.

#### Usage

```
GM(
  X,
 Xw = rep(1, ncol(X)),alpha = numeric(0),
 mu = matrix(ncol = 0, nrow = 0),sigma = matrix(ncol = 0, nrow = 0),
 G = 5L,
  convergenceEPS = 1e-05,
  alphaEPS = 0,
  eigenRatioLim = Inf,
 maxIter = 1000L,maxCore = 7L,
  tlimit = 3600,
  verbose = TRUE
  )
```
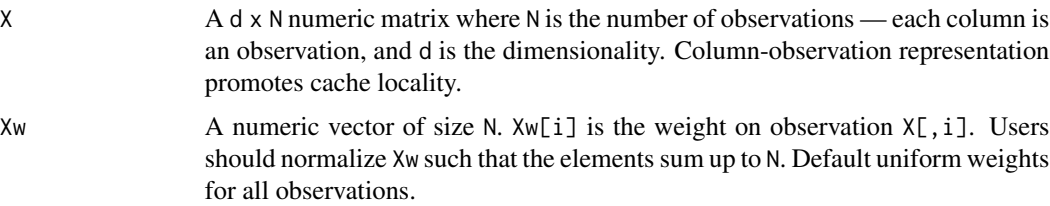

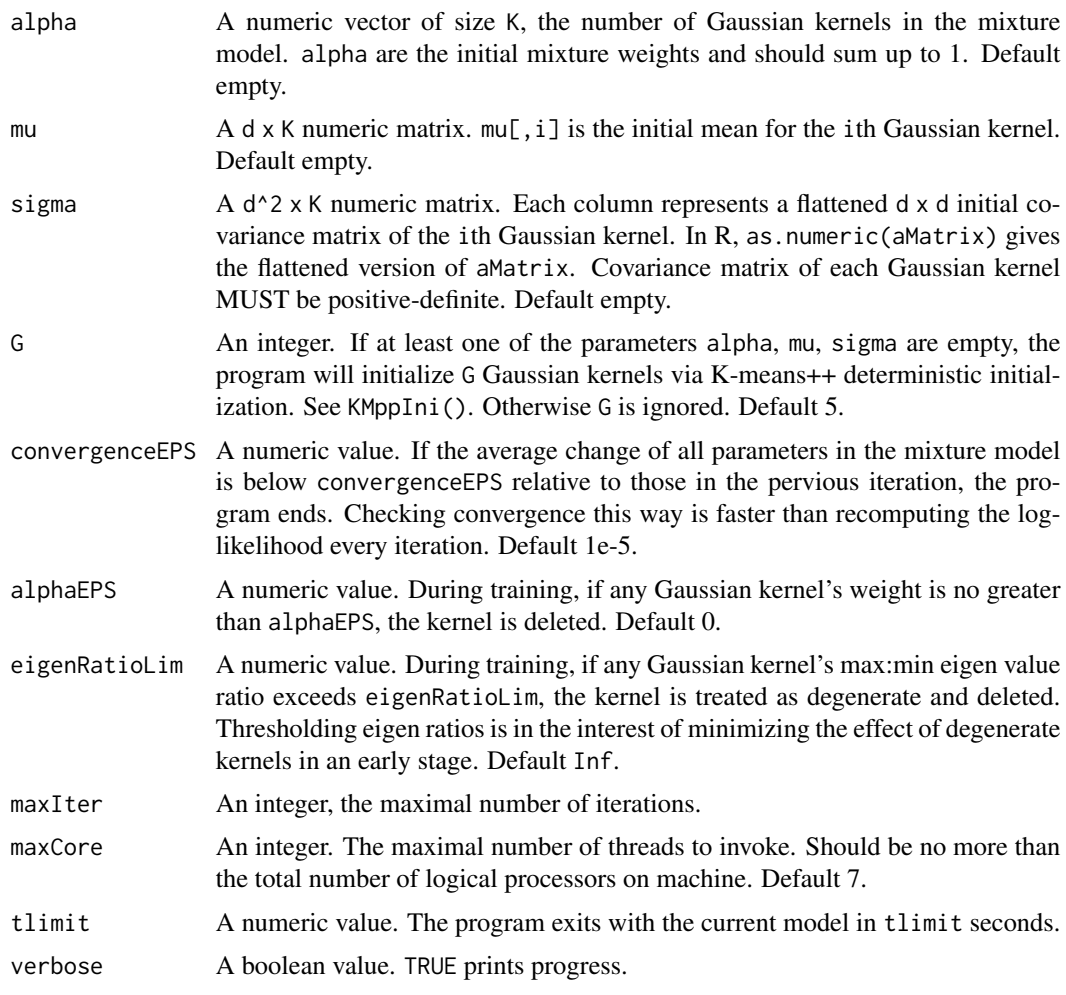

An in-place Cholesky decomposition of covariance matrix is implemented for space and speed efficiency. Only the upper triangle of the Cholesky decomposition is memorized for each Gaussian kernel, and it is then applied to a forward substitution routine for fast computing Mahalanobis distances. Each of the three main steps in an iteration — Gaussian density computation, parameter inference, parameter update — is multithreaded and hand-scheduled using Intel TBB. Extensive efforts have been made over cache-friendliness and extra multithreading overheads such as memory allocation.

If eigenRatioLim is finite, eigen decomposition employs routines in RcppArmadillo.

#### Value

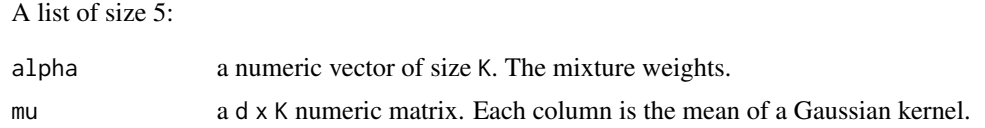

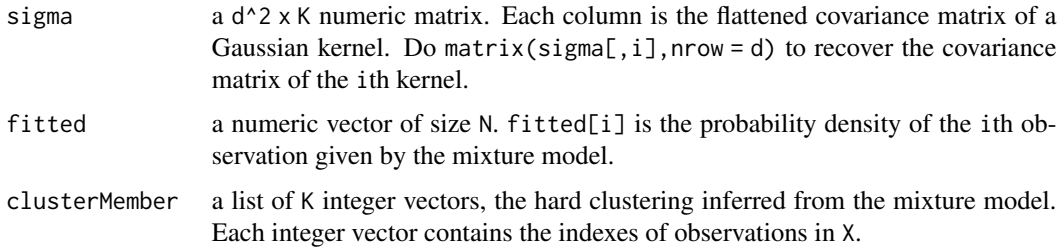

#### Warning

For one-dimensional data, X should still follow the data structure requirements: a matrix where each column is an observation.

#### Examples

# ============================================================================= # Examples below use 1 thread to pass CRAN check. Speed advantage of multiple # threads will be more pronounced for larger data. # ============================================================================= # ============================================================================= # Parameterize the iris data. Let the function initialize Gaussian kernels. # =============================================================================  $X = t(iris[1:4])$ # CRAN check only allows 2 threads at most. Increase `maxCore` for # acceleration. gmmRst = GMKMcharlie::GM(X, G = 3L, maxCore = 1L) str(gmmRst) # ============================================================================= # Parameterize the iris data given Gaussian kernels. # =============================================================================  $G = 3L$  $d = nrow(X)$  # Dimensionality. alpha =  $rep(1, G) / G$ 

```
mu = X[, sample(ncol(X), G)] # Sample observations as initial means.
# Take the average variance and create initial covariance matrices.
meanVarOfEachDim = sum(diag(var(t(X)))) / d
covar = diag(meanVarOfEachDim / G, d)
covars = matrix(rep(as.numeric(covar), G), nrow = d * d)
# Models are sensitive to initialization.
```

```
gmmRst2 = GMKMcharlie::GM(
 X, alpha = alpha, mu = mu, sigma = covars, maxCore = 1L)
str(gmmRst2)
```

```
# =============================================================================
# For fun, fit Rosenbrock function with a Gaussian mixture.
# =============================================================================
set.seed(123)
rosenbrock <- function(x, y) {(1 - x) ^ 2 + 100 * (y - x ^ 2) ^ 2}
N = 2000Lx = runif(N, -2, 2)y = runif(N, -1, 3)z = rosenbrock(x, y)
X = \text{rbind}(x, y)Xw = z * (N / sum(z)) # Weights on observations should sum up to N.
gmmFit = GMKMcharlie::GM(X, Xw = Xw, G = 5L, maxCore = 1L, verbose = FALSE)oldpar = par()$mfrow
par(mfrow = c(1, 2))plot3D::points3D(x, y, z, pch = 20)
plot3D::points3D(x, y, gmmFit$fitted, pch = 20)
par(mfrow = oldpar)
# =============================================================================
# For fun, fit a 3D spiral distribution.
# =============================================================================
N = 2000
t = runif(N) ^ 2 * 15
x = cos(t) + rnorm(N) * 0.1y = sin(t) + rnorm(N) * 0.1z = t + \text{norm}(N) * 0.1X = \text{rbind}(x, y, z)d = 3LG = 10LgmmFit = GMKMcharlie::GM(X, G = G, maxCore = 1L, verbose = FALSE)
# Sample N points from the Gaussian mixture.
ns = as.integer(round(N * gmmFit$alpha))
sampledPoints = list()
for(i in 1L : G{
  sampledPoints[[i]] = MASS::mvrnorm(
    ns[i], mu = gmmFit$mu[, i], Sigma = matrix(gmmFit$sigma[, i], nrow = d))
}
sampledPoints =
  matrix(unlist(lapply(sampledPoints, function(x) t(x))), nrow = d)
```
#### <span id="page-6-0"></span> $G$ Mcw  $\overline{7}$

```
# Plot the original data and the samples from the mixture model.
oldpar = par()$mfrow
par(mfrow = c(1, 2))plot3D::points3D(x, y, z, pch = 20)plot3D::points3D(x = sampledPoints[1, ],
                 y = sampledPoints[2, ],
                 z = sampledPoints[3, ], pch = 20)
par(mfrow = oldpar)
```
GMcw *Multithreaded component-wise Gaussian mixture trainer*

#### Description

The component-wise variant of GM().

#### Usage

```
GMcw(
 X,
 Xw = rep(1, ncol(X)),alpha = numeric(0),
 mu = matrix(ncol = 0, nrow = 0),sigma = matrix(ncol = 0, nrow = 0),
 G = 5L,convergenceEPS = 1e-05,
  alphaEPS = 0,
  eigenRatioLim = Inf,
 maxIter = 1000L,maxCore = 7L,
  tlimit = 3600,
  verbose = TRUE
  )
```
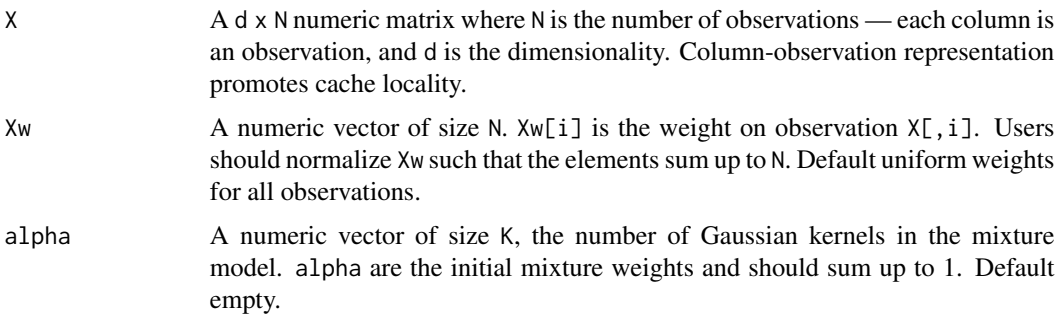

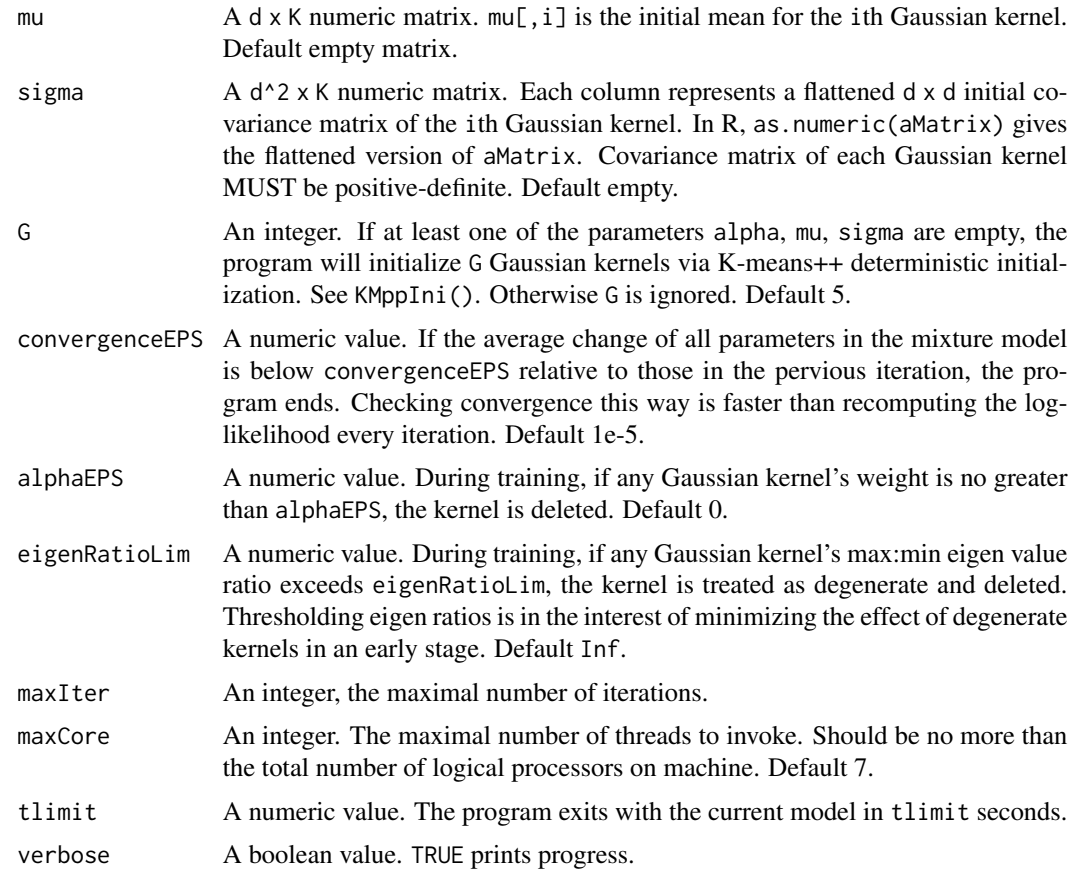

Relevant details can be found in GM(). In GMcw(), an update of any Gaussian kernel triggers the update of the underlying weighing matrix that directs the update of all Gaussian kernels. Only after that the next Gaussian kernel is updated. See references.

In the actual implementation, the  $N \times K$  weighing matrix WEI does not exist in memory. An  $N \times K$ density matrix DEN instead stores each Gaussian kernel's probability density at every observation in X. Mathematically, the ith column of WEI equals DEN's ith column divided by the row sum RS. RS is a vector of size N and is memorized and updated responding to the update of each Gaussian kernel: before updating the ith kernel, the algorithm subtracts the ith column of DEN from RS; after the kernel is updated and the probability densities are recomputed, the algorithm adds back the ith column of DEN to RS. Now, to update the i+1th Gaussian kernel, we can divide the i+1th column of DEN by RS to get the weighing coefficients.

The above implementation makes the component-wise trainer comparable to the classic one in terms of speed. The component-wise trainer is a key component in Figuredo  $\&$  jain's MML (minimum message length) mixture model trainer to avoid premature deaths of the Gaussian kernels.

#### Value

A list of size 5:

#### GMcw 99

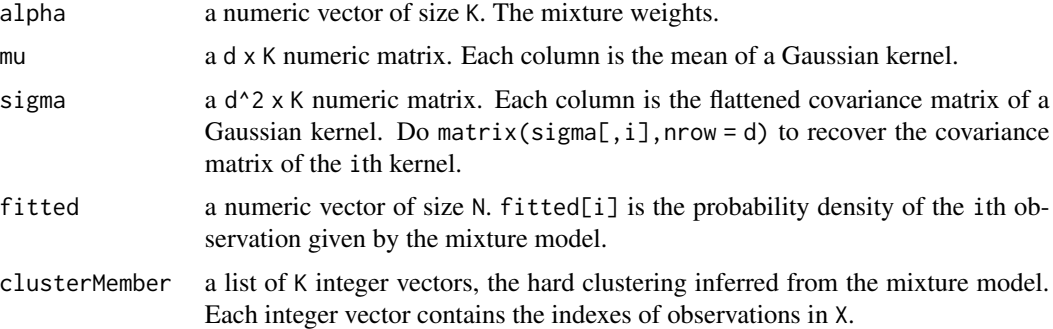

#### Warning

For one-dimensional data, X should still follow the data structure requirements: a matrix where each column is an observation.

#### References

Celeux, Gilles, et al. "A Component-Wise EM Algorithm for Mixtures." Journal of Computational and Graphical Statistics, vol. 10, no. 4, 2001, pp. 697-712. JSTOR, www.jstor.org/stable/1390967.

#### Examples

# =============================================================================

- # Examples below use 1 thread to pass CRAN check. Speed advantage of multiple
- # threads will be more pronounced for larger data.
- # =============================================================================

```
# =============================================================================
# Parameterize the iris data. Let the function initialize Gaussian kernels.
# =============================================================================
X = t(iris[1:4])# CRAN check only allows 2 threads at most. Increase `maxCore` for
# acceleration.
gmmRst = GMKMcharlie::GMcw(X, G = 3L, maxCore = 1L)
str(gmmRst)
```

```
# =============================================================================
# Parameterize the iris data given Gaussian kernels.
# =============================================================================
G = 3Ld = nrow(X) # Dimensionality.
alpha = rep(1, G) / Gmu = X[, sample(ncol(X), G)] # Sample observations as initial means.
# Take the average variance and create initial covariance matrices.
meanVarOfEachDim = sum(diag(var(t(X)))) / d
covar = diag(meanVarOfEachDim / G, d)
```

```
covars = matrix(rep(as.numeric(covar), G), nrow = d * d)
# Models could be different given a different initialization.
gmmRst2 = GMKMcharlie::GMcw(
  X, alpha = alpha, mu = mu, sigma = covars, maxCore = 1L)
str(gmmRst2)
# =============================================================================
# For fun, fit Rosenbrock function with a Gaussian mixture.
# =============================================================================
set.seed(123)
rosenbrock <- function(x, y) {(1 - x) ^ 2 + 100 * (y - x ^ 2) ^ 2}
N = 2000Lx = runif(N, -2, 2)y = runif(N, -1, 3)z = rosenbrock(x, y)
X = \text{rbind}(x, y)Xw = z * (N / sum(z)) # Weights on observations should sum up to N.
gmmFit = GMKMcharlie::GMcw(X, Xw = Xw, G = 5L, maxCore = 1L, verbose = FALSE)
oldpar = par()$mfrow
par(mfrow = c(1, 2))plot3D::points3D(x, y, z, pch = 20)
plot3D::points3D(x, y, gmmFit$fitted, pch = 20)
par(mfrow = oldpar)
# =============================================================================
# For fun, fit a 3D spiral distribution.
# =============================================================================
N = 2000t = runif(N) \land 2 \star 15
x = cos(t) + rnorm(N) * 0.1y = sin(t) + rnorm(N) * 0.1z = t + \text{norm}(N) * 0.1X = \text{rbind}(x, y, z)d = 3LG = 10LgmmFit = GMKMcharlie::GMcw(X, G = G, maxCore = 1L, verbose = FALSE)
# Sample N points from the Gaussian mixture.
ns = as.integer(round(N * gmmFit$alpha))
sampledPoints = list()
```
#### <span id="page-10-0"></span> $GMf$  11

```
for(i in 1L : G{
 sampledPoints[[i]] = MASS::mvrnorm(
   ns[i], mu = gmmFit$mu[, i], Sigma = matrix(gmmFit$sigma[, i], nrow = d))
}
sampledPoints =
 matrix(unlist(lapply(sampledPoints, function(x) t(x))), nrow = d)
# Plot the original data and the samples from the mixture model.
oldpar = par()$mfrow
par(mfrow = c(1, 2))plot3D::points3D(x, y, z, pch = 20)
plot3D::points3D(x = sampledPoints[1, ],
                 y = sampledPoints[2, ],
                z = sampledPoints[3, ],
                 pch = 20)
par(mfrow = oldpar)
```
GMfj *Multithreaded minimum message length Gaussian mixture trainer*

#### Description

Figueiredo and Jain's Gaussian mixture trainer with all options in GM().

#### Usage

```
GMfj(
  X,
  Xw = rep(1, ncol(X)),alpha = numeric(0),
 mu = matrix(ncol = 0, nrow = 0),sigma = matrix(ncol = \theta, nrow = \theta),
 G = 5L,
 Gmin = 2L,
  convergenceEPS = 1e-05,
  alphaEPS = 0,
  eigenRatioLim = Inf,
 maxIter = 1000L,maxCore = 7L,
  tlimit = 3600,
  verbose = TRUE
  )
```
#### **Arguments**

 $X$  A d x N numeric matrix where N is the number of observations — each column is an observation, and d is the dimensionality. Column-observation representation promotes cache locality.

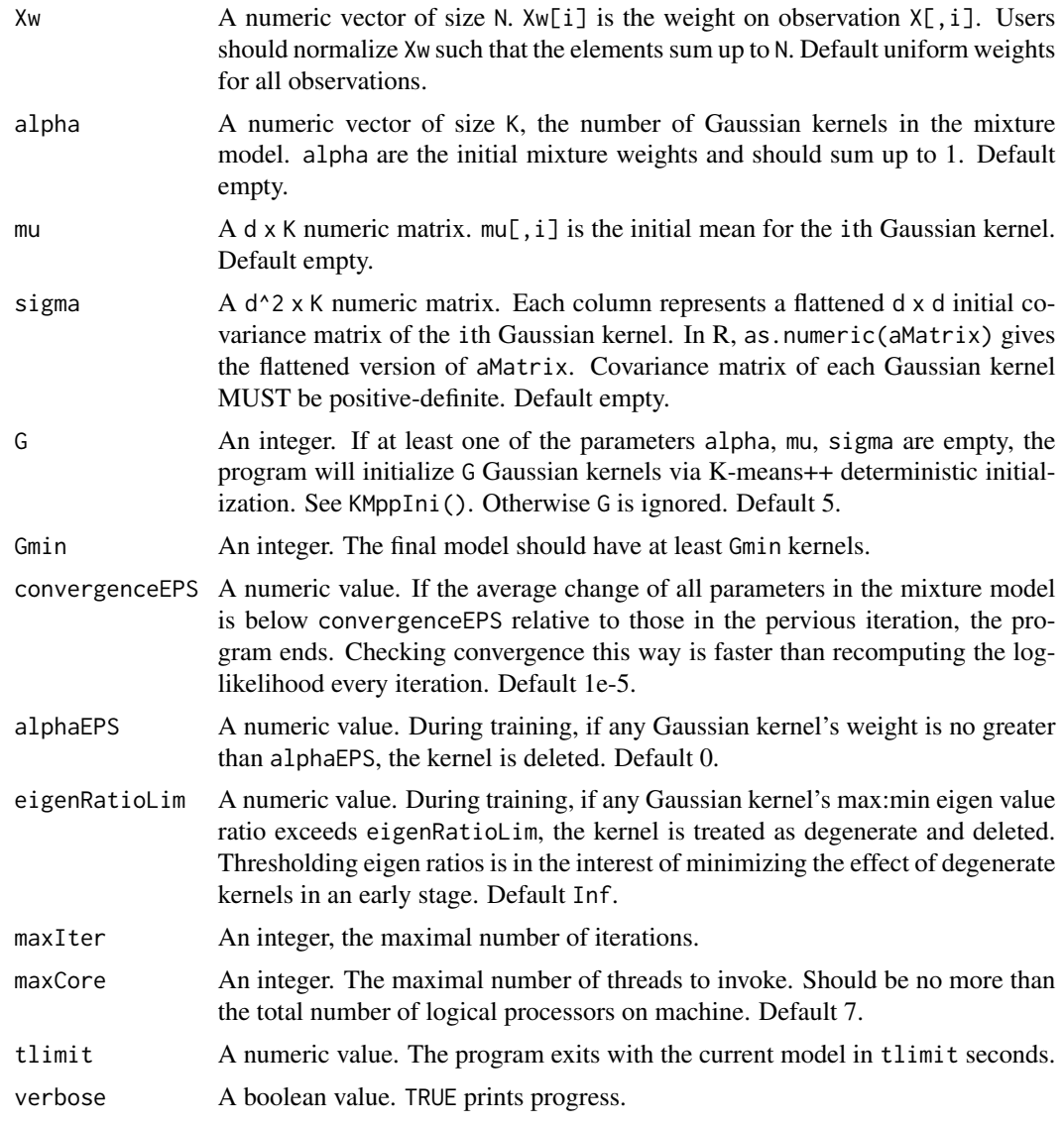

Although heavily cited, the paper has some misleading information and the algorithm's performance does not live up to its reputation. See <https://stats.stackexchange.com/questions/423935/figueiredoand-jains-gaussian-mixture-em-convergence-criterion>. Nevertheless, it is a worthwhile algorithm to try in practice.

#### Value

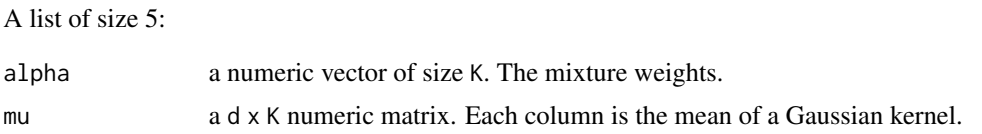

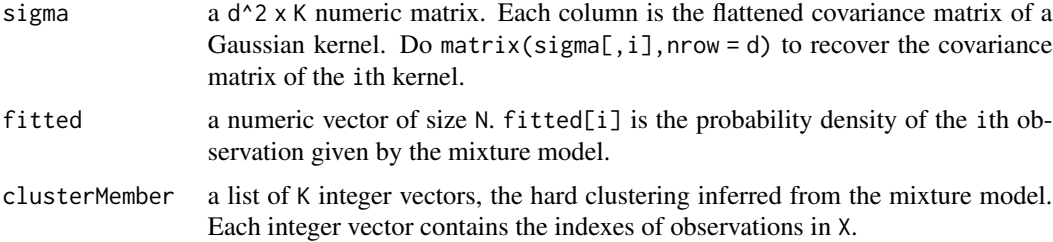

#### Warning

For one-dimensional data, X should still follow the data structure requirements: a matrix where each column is an observation.

#### References

Mario A.T. Figueiredo & Anil K. Jain (2002): "Unsupervised learning of finite mixture models." IEEE Transactions on Pattern Analysis and Machine Intelligence 24(3): 381-396.

#### Examples

# =============================================================================

# Examples below use 1 thread to pass CRAN check. Speed advantage of multiple

- # threads will be more pronounced for larger data.
- # =============================================================================

```
# =============================================================================
# Parameterize the iris data. Let the function initialize Gaussian kernels.
# =============================================================================
X = t(iris[1:4])# CRAN check only allows 2 threads at most. Increase `maxCore` for
# acceleration.
system.time({gmmRst = GMKMcharlie::GMfj(
  X, G = 25L, Gmin = 2L, maxCore = 1L, verbose = FALSE)str(gmmRst)
```

```
# =============================================================================
# Parameterize the iris data given Gaussian kernels.
# =============================================================================
G = 25Ld = nrow(X) # Dimensionality.
alpha = rep(1, G) / G
mu = X[, sample(ncol(X), G)] # Sample observations as initial means.
# Take the average variance and create initial covariance matrices.
meanVarOfEachDim = sum(diag(var(t(X)))) / d
covar = diag(meanVarOfEachDim / G, d)
covars = matrix(rep(as.numeric(covar), G), nrow = d * d)
```

```
# Models are sensitive to initialization.
system.time({gmmRst2 = GMKMcharlie::GMfj(
  X, alpha = alpha, mu = mu, sigma = covars, maxCore = 1L, verbose = FALSE)})
str(gmmRst2)
# =============================================================================
# For fun, fit Rosenbrock function with a Gaussian mixture.
# =============================================================================
set.seed(123)
rosenbrock <- function(x, y) {(1 - x) ^ 2 + 100 * (y - x ^ 2) ^ 2}
N = 2000Lx = runif(N, -2, 2)y = runif(N, -1, 3)z = rosenbrock(x, y)
X = \text{rbind}(x, y)Xw = z * (N / sum(z)) # Weights on observations should sum up to N.
system.time({gmmFit = GMKMcharlie::GMfj(
  X, Xw = Xw, G = 5L, maxCore = 1L, verbose = FALSE})oldpar = par()$mfrow
par(mfrow = c(1, 2))plot3D::points3D(x, y, z, pch = 20)
plot3D::points3D(x, y, gmmFit$fitted, pch = 20)
par(mfrow = oldpar)
# =============================================================================
# For fun, fit a 3D spiral distribution.
# =============================================================================
N = 2000
t = runif(N) ^ 2 * 15
x = cos(t) + rnorm(N) * 0.1y = sin(t) + rnorm(N) * 0.1z = t + \text{norm}(N) * 0.1X = \text{rbind}(x, y, z)d = 3LG = 10Lsystem.time({gmmFit = GMKMcharlie::GMfj(
 X, G = G, maxCore = 1L, verbose = FALSE})# Sample N points from the Gaussian mixture.
ns = as.integer(round(N * gmmFit$alpha))
sampledPoints = list()
```

```
for(i in 1L : G{
  sampledPoints[[i]] = MASS::mvrnorm(
   ns[i], mu = gmmFit$mu[, i], Sigma = matrix(gmmFit$sigma[, i], nrow = d))
}
sampledPoints =
  matrix(unlist(lapply(sampledPoints, function(x) t(x))), nrow = d)
# Plot the original data and the samples from the mixture model.
oldpar = par()$mfrow
par(mfrow = c(1, 2))plot3D::points3D(x, y, z, pch = 20)plot3D::points3D(x = sampledPoints[1, ],
                 y = sampledPoints[2, ],
                 z = sampledPoints[3, ], pch = 20)
par(mfrow = oldpar)
```
KM *K-means over dense representation of data*

#### Description

Multithreaded weighted Minkowski and spherical K-means via Lloyd's algorithm over dense representation of data.

#### Usage

```
KM(
  X,
  centroid,
 Xw = rep(1, ncol(X)),minkP = 2,
 maxIter = 100L,
 maxCore = 7L,
  verbose = TRUE
  )
```
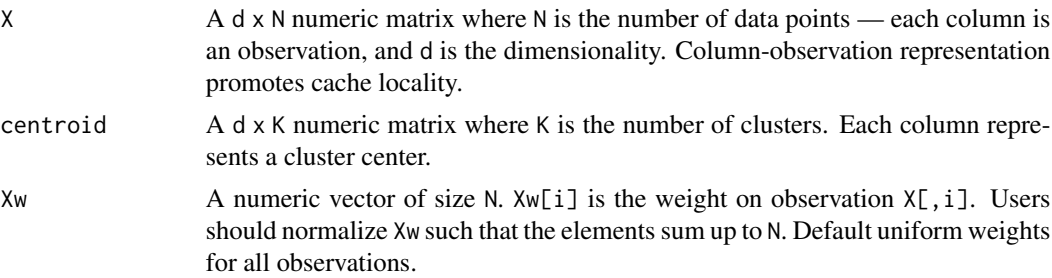

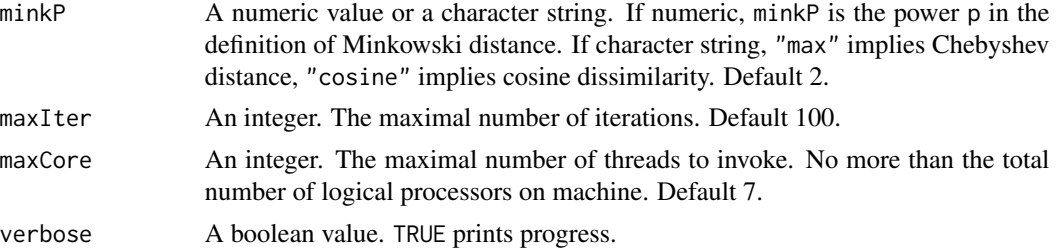

Implementation highlights include:

(i) In Minkowski distance calculation, integer power no greater than 30 uses multiplications. Fractional powers or powers above 30 call std::pow().

(ii) Multithreaded observation-centroid distance calculations. Distances are memorized to avoid unnecessary recomputations if centroids did not change in the last iteration.

(iii) A lookup table is built for storing observation - centroid ID pairs during the assignment step. Observation IDs are then grouped by centroid IDs which allows parallel computing cluster means.

(iv) Function allows non-uniform weights on observations.

(v) Meta-template programming trims branches over different distance functions and other computing methods at compile time.

#### Value

A list of size K, the number of clusters. Each element is a list of 3 vectors:

centroid a numeric vector of size d.

clusterMember an integer vector of indexes of elements grouped to centroid.

member2centroidDistance

a numeric vector of the same size of clusterMember. The ith element is the Minkowski distance or cosine dissimilarity from centroid to the clusterMember[i]th observation in X.

Empty clusterMember implies empty cluster.

#### Note

Divergence of the algorithm might but rarely happen when the distance measure is not Euclidean  $(minkP = 2)$ .

#### Examples

# =========================================================================== # Play random numbers. See speed. # ===========================================================================  $N = 5000L$  # Number of points. d = 500L # Dimensionality. K = 50L # Number of clusters. dat = matrix(rnorm( $N \times d$ ) + runif( $N \times d$ ), nrow = d)

```
# Use kmeans++ initialization.
centroidInd = GMKMcharlie::KMppIni(
  X = dat, K, firstSelection = 1L, minkP = 2, stochastic = FALSE,seed = sample(1e9L, 1), maxCore = 2L, verbose = TRUE)
centroid = dat[, centroidInd]
# Euclidean.
system.time({rst = GMKMcharlie::KM(
  X = dat, centroid = centroid, maxIter = 100,
  minkP = 2, maxCore = 2, verbose = TRUE})# Cosine dissimilarity.
dat = apply(dat, 2, function(x) x / sum(x \land 2) \land 0.5)
centroid = dat[, centroidInd]system.time({rst2 = GMKMcharlie::KM(
 X = dat, centroid = centroid, maxIter = 100,
  minkP = "cosine", maxCore = 2, verbose = TRUE)})
# ===========================================================================
# Test against R's inbuilt km()
# ===========================================================================
dat = t(iris[1:4])dimnames(dat) = NULL
# Use kmeans++ initialization.
centroidInd = GMKMcharlie::KMppIni(
  X = dat, K = 3, firstSelection = 1L, minkP = 2, stochastic = FALSE,seed = sample(1e9L, 1), maxCore = 2L, verbose = TRUE)
centroid = dat[, centroidInd]
rst = GMKMcharlie::KM(X = dat, centroid = centroid, maxIter = 100,minkP = 2, maxCore = 2, verbose = TRUE)
rst = lapply(rst, function(x) sort(x$clusterMember))
rst2 = kmeans(x = t(data), centers = t(centroid), algorithm = "Lloyd")rst2 = aggregate(list(1L : length(rst2$cluster)),
                 list(rst2$cluster), function(x) sort(x))[[2]]
setdiff(rst, rst2)
```
#### Description

Multithreaded weighted Minkowski and spherical K-means via Lloyd's algorithm over dense representation of data given cluster size (weight) constraints.

#### Usage

```
KMconstrained(
 X,
 centroid,
 Xw = rep(1, ncol(X)),clusterWeightUB = rep(ncol(X) + 1, ncol(centroid)),minkP = 2,
 convergenceTail = 5L,
 tailConvergedRelaErr = 1e-04,
 maxIter = 100L,maxCore = 7L,
 paraSortInplaceMerge = FALSE,
 verbose = TRUE
  )
```
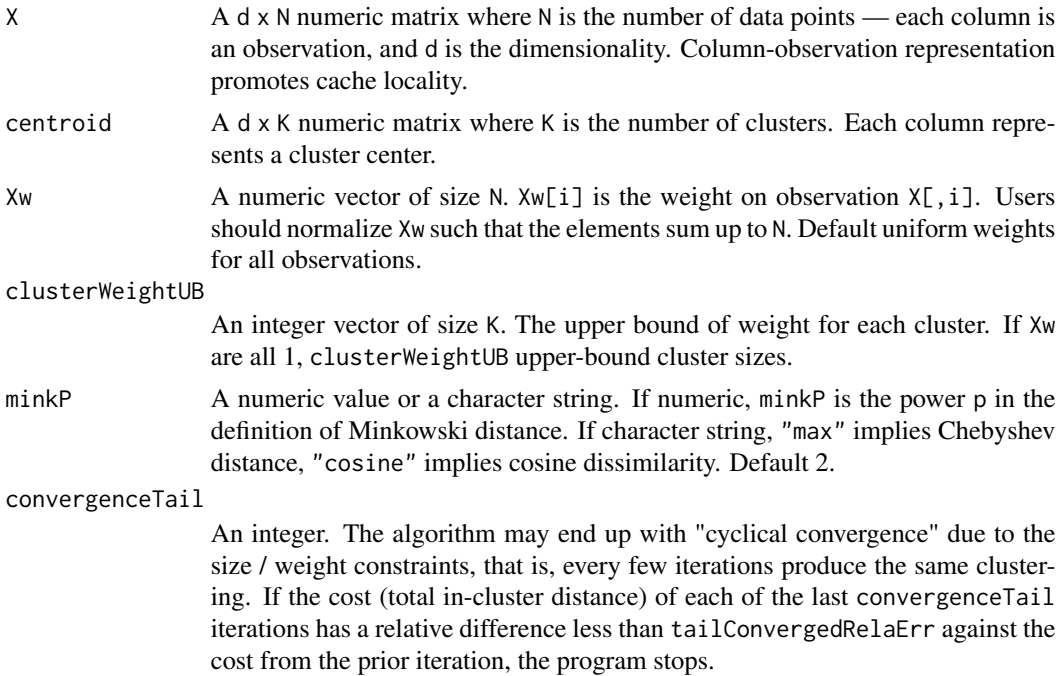

#### KMconstrained 19

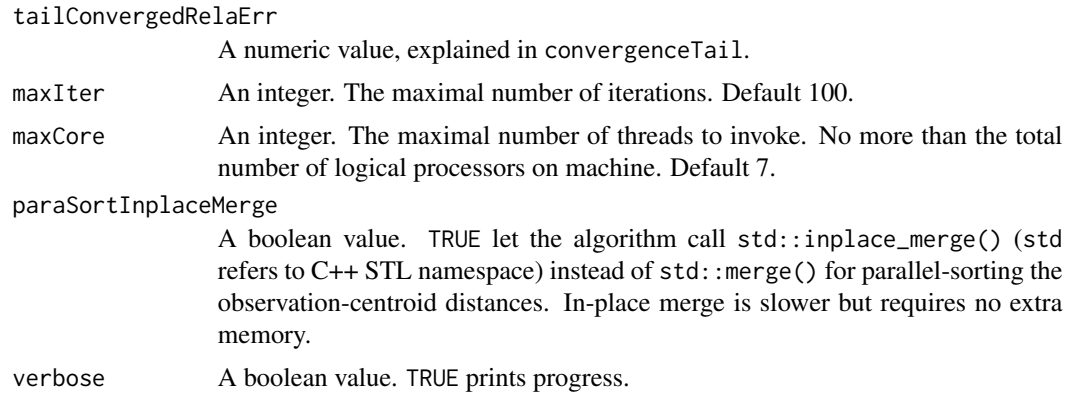

#### Details

See details in KM() for common implementation highlights. Weight upper bounds are implemented as follows:

In each iteration, all the (observation ID, centroid ID, distance) tuples are sorted by distance. From the first to the last tuple, the algorithm puts observation in the cluster labeled by the centroid ID, if (i) the observation has not already been assigned and (ii) the cluster size has not exceeded its upper bound. The actual implementation is slightly different. A parallel merge sort is crafted for computing speed.

#### Value

A list of size K, the number of clusters. Each element is a list of 3 vectors:

centroid a numeric vector of size d.

clusterMember an integer vector of indexes of elements grouped to centroid.

member2centroidDistance

a numeric vector of the same size of clusterMember. The ith element is the Minkowski distance or cosine dissimilarity from centroid to the clusterMember[i]th observation in X.

Empty clusterMember implies empty cluster.

#### Examples

```
N = 5000L # Number of points.
d = 500L # Dimensionality.
K = 50L # Number of clusters.
dat = matrix(rnorm(N * d) + runif(N * d), nrow = d)
```

```
# Use kmeans++ initialization.
centroidInd = GMKMcharlie::KMppIni(
 X = dat, K, firstSelection = 1L, minkP = 2, stochastic = FALSE,
 seed = sample(1e9L, 1), maxCore = 2L, verbose = TRUE)
```

```
centroid = dat[, centroidInd]# Each cluster size should not be greater than N / K * 2.
sizeConstraints = as.integer(rep(N / K * 2, K))
system.time({rst = GMKMcharlie::KMconstrained(
 X = dat, centroid = centroid, clusterWeightUB = sizeConstraints,
 maxCore = 2L, tailConvergedRelaErr = 1e-6, verbose = TRUE)})
# Size upper bounds vary in [N / K * 1.5, N / K * 2]sizeConstraints = as.integer(round(runif(K, N / K * 1.5, N / K * 2)))
system.time({rst = GMKMcharlie::KMconstrained(
 X = dat, centroid = centroid, clusterWeightUB = sizeConstraints,
 maxCore = 2L, tailConvergedRelaErr = 1e-6, verbose = TRUE)})
```
KMconstrainedSparse *K-means over sparse data input with constraints on cluster weights*

#### Description

Multithreaded weighted Minkowski and spherical K-means via Lloyd's algorithm over sparse representation of data given cluster size (weight) constraints.

#### Usage

```
KMconstrainedSparse(
 X,
 d,
  centroid,
  Xw = rep(1, length(X)),clusterWeightUB = rep(length(X) + 1, length(centroid)),minkP = 2,
  convergenceTail = 5L,
  tailConvergedRelaErr = 1e-04,
 maxIter = 100L,maxCore = 7L,
 paraSortInplaceMerge = FALSE,
  verbose = TRUE
  )
```
#### Arguments

X A list of size N, the number of observations.  $X[\iota]$  is a 2-column data frame. The 1st column is a sorted **integer vector** of the indexes of nonzero dimensions. Values in these dimensions are stored in the 2nd column as a numeric vector. Internally the algorithm sets a 32-bit *int* pointer to the beginning of the 1st column and a 64-bit *double* pointer to the beginning of the 2nd column, so it is critical that the input has the correct type.

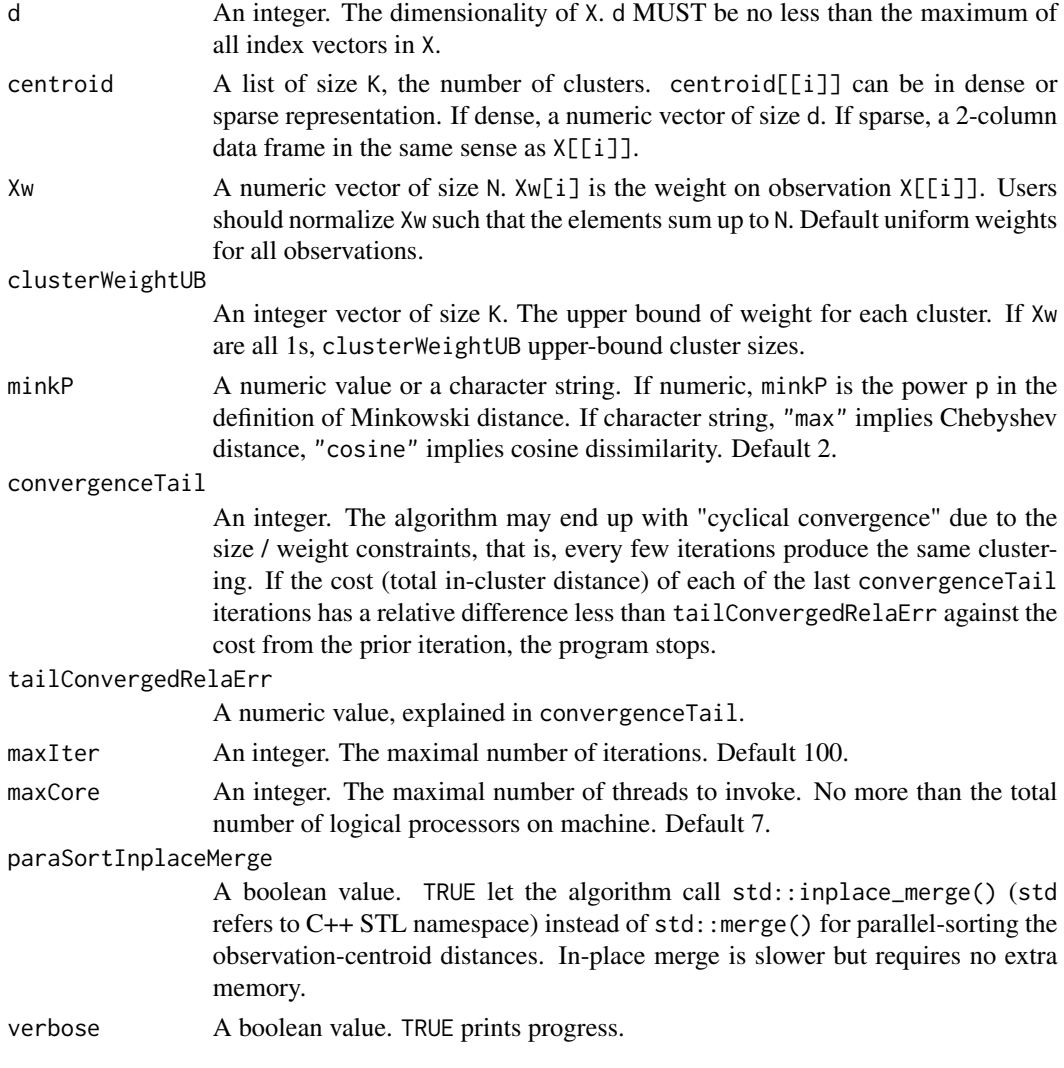

See details for KMconstrained() and KM()

#### Value

A list of size K, the number of clusters. Each element is a list of 3 vectors:

centroid a numeric vector of size d. clusterMember an integer vector of indexes of elements grouped to centroid. member2centroidDistance a numeric vector of the same size of clusterMember. The ith element is the Minkowski distance or cosine dissimilarity from centroid to the clusterMember[i]th observation in X.

Empty clusterMember implies empty cluster.

#### Examples

```
N = 5000L # Number of points.
d = 500L # Dimensionality.
K = 50L # Number of clusters.
# Create a data matrix, about 95% of which are zeros.
dat = matrix(unlist(lapply(1L : N, function(x)
{
  tmp = numeric(d)# Nonzero entries.
  Nnz = as.integer(max(1, d * runif(1, 0, 0.05)))tmp[sample(d, Nnz)] = runif(Nnz) + rnorm(Nnz)
  tmp
\rangle)), nrow = d); gc()
# Convert to sparse representation.
# GMKMcharlie::d2s() is equivalent.
sparsedat = apply(data, 2, function(x){
  nonz = which(x != 0)list(nonz, x[nonz])
}); gc()
centroidInd = sample(length(sparsedat), K)
# Test speed using sparse representation.
sparseCentroid = sparsedat[centroidInd]
# Size upper bounds vary in [N / K * 1.5, N / K * 2]sizeConstraints = as.integer(round(runif(K, N / K * 1.5, N / K * 2)))
system.time({sparseRst = GMKMcharlie::KMconstrainedSparse(
  X = sparsedat, d = d, centroid = sparseCentroid,
  clusterWeightUB = sizeConstraints,
  tailConvergedRelaErr = 1e-6,
  maxIter = 100, minkP = 2, maxCore = 2, verbose = TRUE})
```
KMppIni *Minkowski and spherical, deterministic and stochastic, multithreaded K-means++ initialization over dense representation of data*

#### Description

Find suitable observations as initial centroids.

<span id="page-21-0"></span>

#### KMppIni 23

#### Usage

```
KMppIni(
  X,
  K,
  firstSelection = 1L,
  minkP = 2,
  stochastic = FALSE,
  seed = 123,
  maxCore = 7L,
  verbose = TRUE
  \mathcal{L}
```
#### Arguments

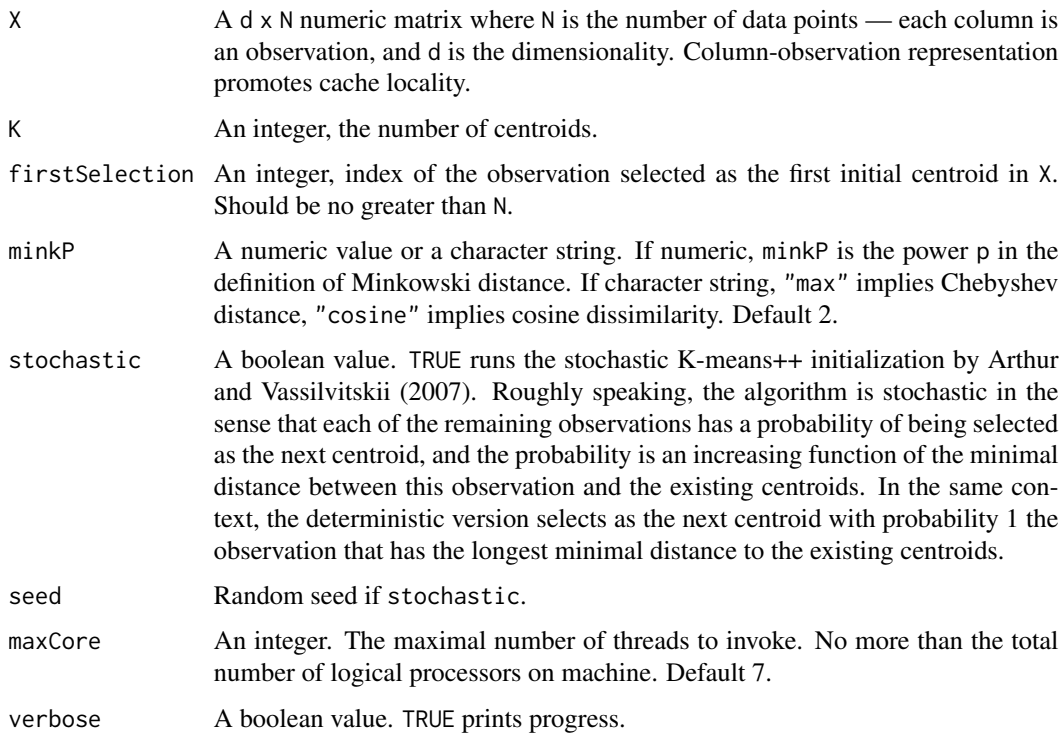

#### Details

In each iteration, the distances between the newly selected centroid and all the other observations are computed with multiple threads. Scheduling is homemade for minimizing the overhead of thread communication.

#### Value

An integer vector of size K. The vector contains the indexes of observations selected as the initial centroids.

#### Examples

```
N = 30000L
d = 300LK = 30LX = matrix(rnorm(N * d) + 2, nrow = d)# CRAN check allows examples invoking 2 threads at most. Change `maxCore`
# for acceleration.
kmppSt = KMppIni(X, K, firstSelection = 1L, minkP = 2,
                 stochastic = TRUE, seed = sample(1e9L, 1), maxCore = 2L)
kmppDt = KMppIni(X, K, firstSelection = 1L, minkP = 2,
                 stochastic = FALSE, maxCore = 2L)
str(kmppSt)
str(kmppDt)
```
KMppIniSparse *Minkowski and spherical, deterministic and stochastic, multithreaded K-means++ initialization over sparse representation of data*

#### Description

Find suitable observations as initial centroids.

#### Usage

```
KMppIniSparse(
 X,
 d,
 K,
 firstSelection = 1L,
 minkP = 2,
  stochastic = FALSE,
  seed = 123,
 maxCore = 7L,
 verbose = TRUE
  )
```
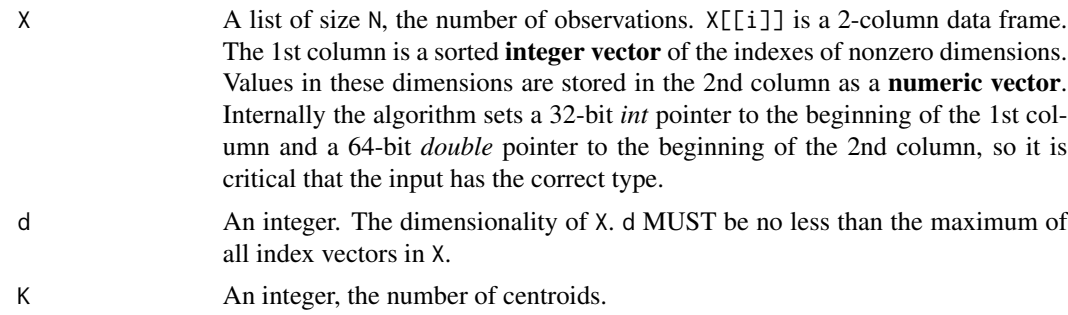

<span id="page-23-0"></span>

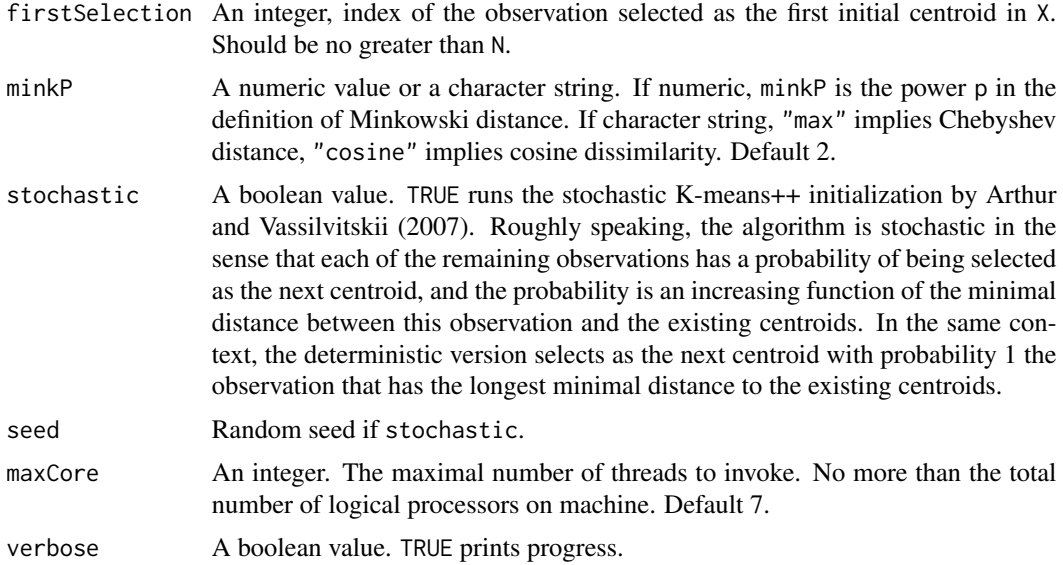

In each iteration, the distances between the newly selected centroid and all the other observations are computed with multiple threads. Scheduling is homemade for minimizing the overhead of thread communication.

#### Value

An integer vector of size K. The vector contains the indexes of observations selected as the initial centroids.

#### Examples

```
N = 2000Ld = 3000L
X = matrix(rnorm(N * d) + 2, nrow = d)# Fill many zeros in X:
X = apply(X, 2, function(x))x[sort(sample(d, d * runif(1, 0.95, 0.99)))] = 0; x})# Get the sparse version of X.
sparseX = GMKMcharlie::d2s(X)
K = 30Lseed = 123L
# Time cost of finding the centroids via dense representation.
# CRAN check allows only 2 threads. Increase `maxCore` for more speed.
system.time({kmppViaDense = GMKMcharlie::KMppIni(
  X, K, firstSelection = 1L, minkP = 2, stochastic = TRUE, seed = seed,
  maxCore = 2L)})
```

```
# Time cost of finding the initial centroids via sparse representation.
system.time({kmppViaSparse = GMKMcharlie::KMppIniSparse(
  sparseX, d, K, firstSelection = 1L, minkP = 2, stochastic = TRUE,
  seed = seed, maxCore = 2L)})
# Results should be identical.
sum(kmppViaSparse - kmppViaDense)
```
KMsparse *K-means over sparse representation of data*

#### Description

Multithreaded weighted Minkowski and spherical K-means via Lloyd's algorithm over sparse representation of data.

#### Usage

```
KMsparse(
 X,
  d,
  centroid,
  Xw = rep(1, length(X)),minkP = 2,
 maxIter = 100L,maxCore = 7L,
  verbose = TRUE
  )
```
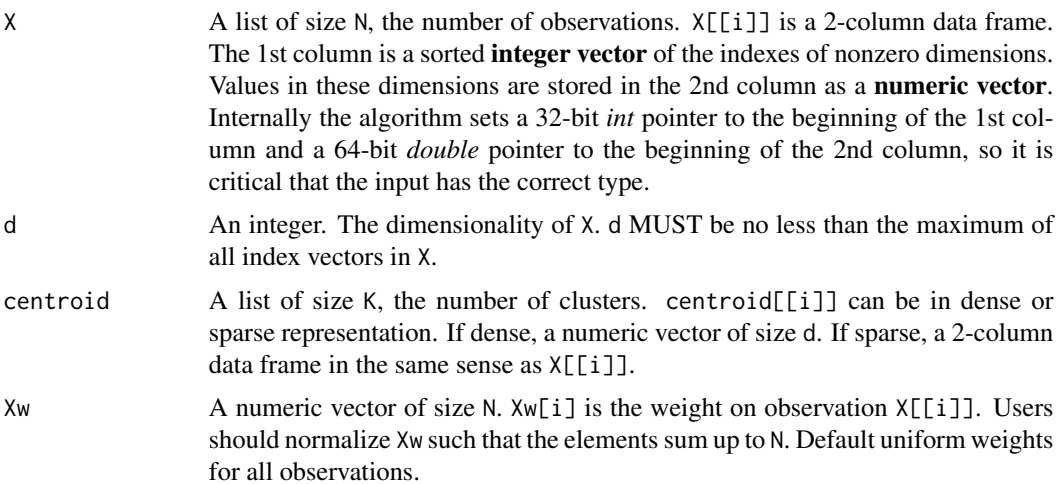

#### KMsparse 27

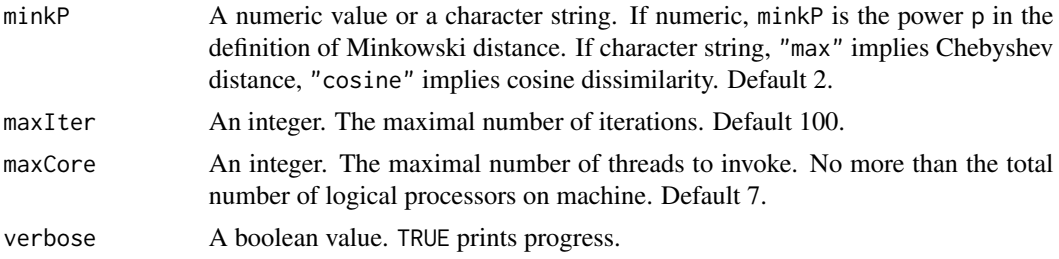

#### Details

See details in KM() for implementation highlights. There are some other optimizations such as, except for the maximum norm, cost of computing the distance between a dense centroid vector and a sparse observation is linear to the size of the sparse observation, which should be largely less than the size of the dense vector. This is done by letting every centroid memorize its before-root Minkowski norm. The full distance can then be inferred from adding the residual norm to the partial distance.

#### Value

A list of size K, the number of clusters. Each element is a list of 3 vectors:

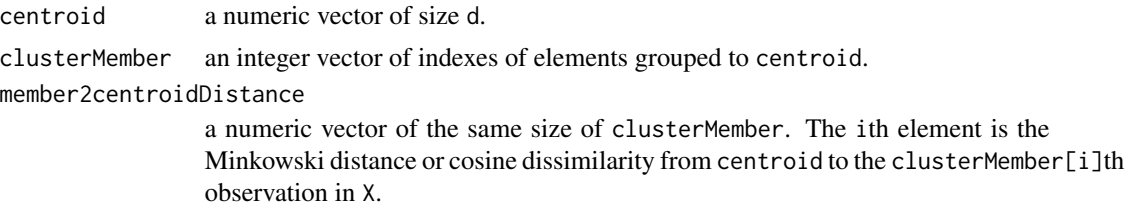

Empty clusterMember implies empty cluster.

#### Note

Divergence of the algorithm might but rarely happens when the distance measure is not Euclidean  $(minkP = 2)$ .

#### Examples

```
# ===========================================================================
# Play random numbers. See speed.
# ===========================================================================
N = 10000L # Number of points.
d = 500L # Dimensionality.
K = 100L # Number of clusters.
# Create a data matrix, about 95% of which are zeros.
dat = matrix(unlist(lapply(1L : N, function(x)){
  tmp = numeric(d)# Nonzero entries.
```

```
Nnz = as.integer(max(1, d * runif(1, 0, 0.05)))
 tmp[sample(d, Nnz)] = runif(Nnz) + rnorm(Nnz)
 tmp
\}), nrow = d); gc()
# Convert to sparse representation.
# GMKMcharlie::d2s() acheives the same.
sparsedat = apply(data, 2, function(x){
 nonz = which(x != 0)list(nonz, x[nonz])
}); gc()
centroidInd = sample(length(sparsedat), K)
# Test speed using dense representation.
centroid = dat[, centroidInd]
system.time({rst = GMKMcharlie::KM(
 X = dat, centroid = centroid, maxIter = 100,
 minkP = 2, maxCore = 2, verbose = TRUE})# Test speed using sparse representation.
sparseCentroid = sparsedat[centroidInd]
system.time({sparseRst = GMKMcharlie::KMsparse(
 X = sparsedat, d = d, centroid = sparseCentroid,
```
 $maxIter = 100$ ,  $minkP = 2$ ,  $maxCore = 2$ ,  $verbose = TRUE})$ 

s2d *Sparse to dense conversion*

#### Description

Convert data from sparse representation (list of data frames) to dese representation (matrix).

#### Usage

```
s2d(
  X,
  d,
  zero = \theta,
  verbose = TRUE
   \mathcal{L}
```
#### Arguments

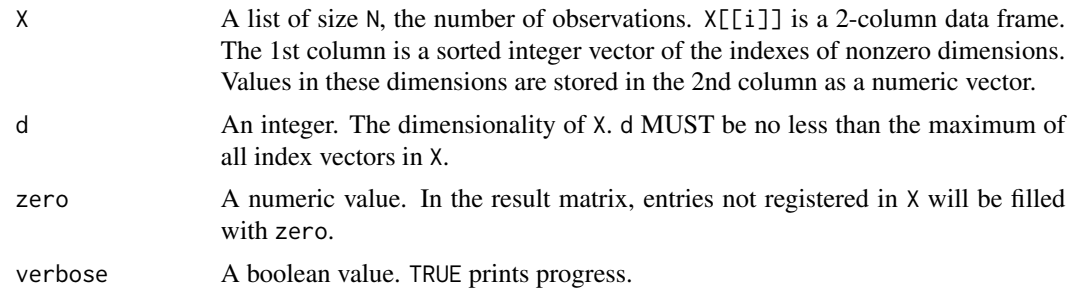

#### Value

A d x N numeric matrix.

#### Examples

```
N = 2000Ld = 3000L
X = matrix(rnorm(N * d) + 2, nrow = d)# Fill many zeros in X:
X = apply(X, 2, function(x))x[sort(sample(d, d * runif(1, 0.95, 0.99)))] = 0; x})# Get the sparse version of X.
sparseX = GMKMcharlie::d2s(X)
# Convert it back to dense.
X2 = GMKMcharlie::s2d(sparseX, d)
range(X - X2)
```
# <span id="page-29-0"></span>Index

d2s, [2](#page-1-0)

GM, [3](#page-2-0) GMcw, [7](#page-6-0) GMfj, [11](#page-10-0)

KM, [15](#page-14-0) KMconstrained, [18](#page-17-0) KMconstrainedSparse, [20](#page-19-0) KMppIni, [22](#page-21-0) KMppIniSparse, [24](#page-23-0) KMsparse, [26](#page-25-0)

s2d, [28](#page-27-0)